# *Correction des exercices Dipôles passifs*

# *Exercice 1 :*

*Le schéma du circuit :*

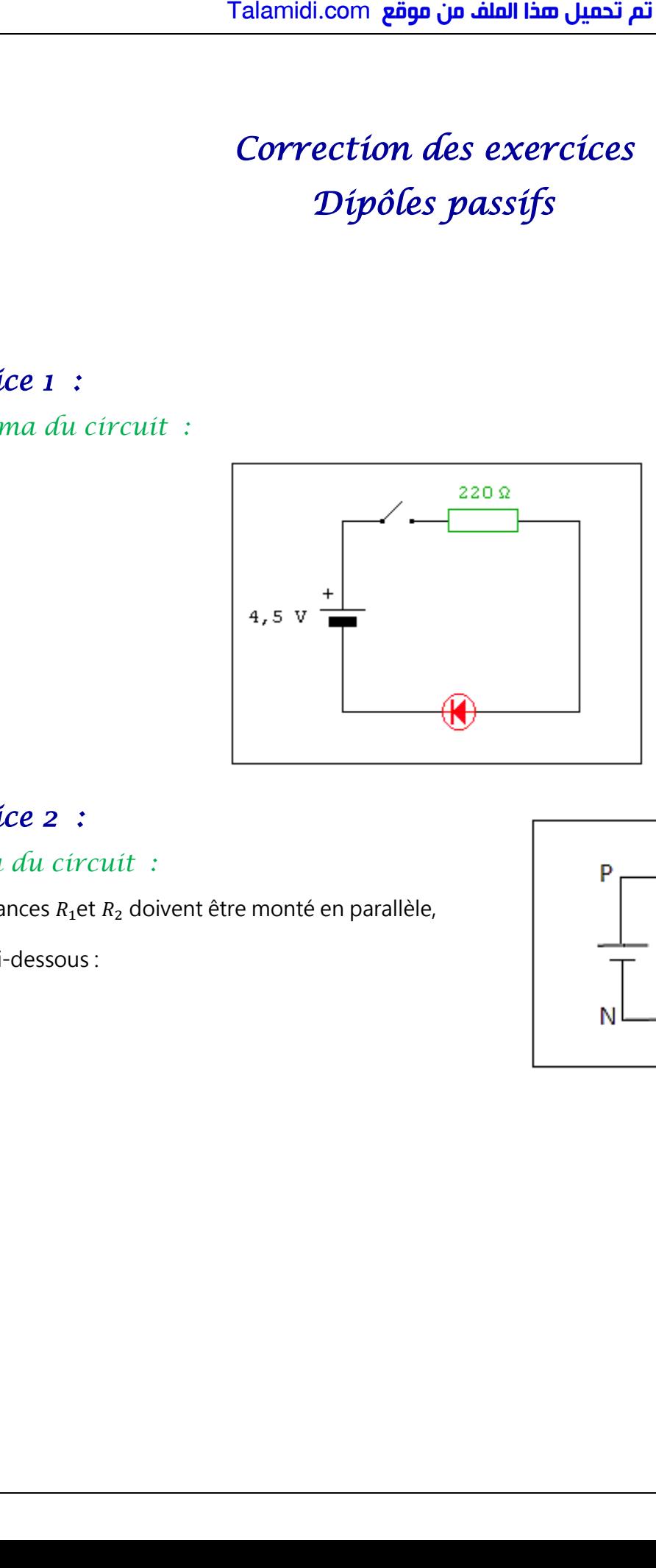

# *Exercice 2 :*

## *Schéma du circuit :*

Les résistances  $R_1$ et  $R_2$  doivent être monté en parallèle,

comme ci-dessous :

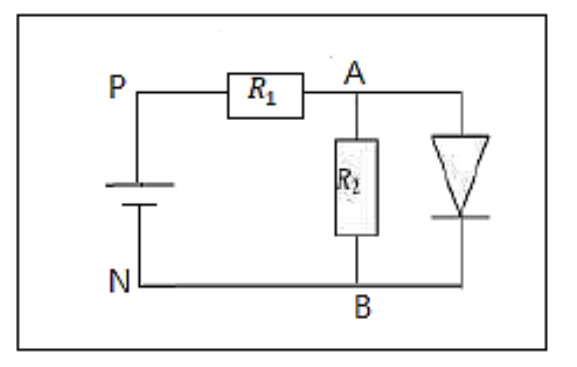

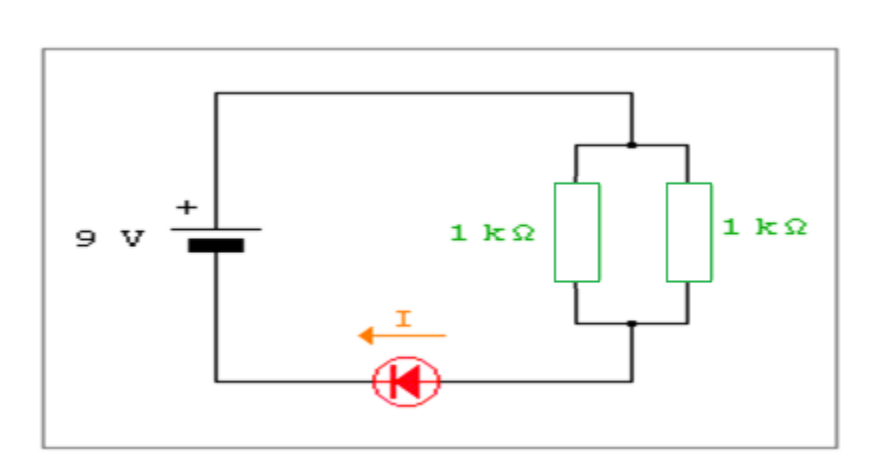

$$
R_{eq} = \frac{R_1 \times R_2}{R_1 + R_2} = \frac{10 \times 10}{10 + 10} = 0.5k\Omega = 500\Omega
$$

$$
U_{PN} = U_{AB} + U_S \implies U_{AB} = U_{PN} - U_S \implies U_{AB} = 9 - 1.6 = 7.4V
$$

$$
U_{AB} = R_{eq}.I \Longrightarrow I = \frac{U_{AB}}{R_{eq}} = \frac{7.4}{500} = 0.0148A \approx 15 \text{ mA}
$$

Remarque:

Avec une seule résistance, on aurait une intensité insuffisante :

$$
I = \frac{U_{AB}}{R_1} = \frac{7.4}{1000} = 7.4 \text{ mA}
$$

En montant les résistances en série, le courant et toujours insuffisante :

$$
I = \frac{U_{AB}}{R_1 + R_2} = \frac{7.4}{1000 + 1000} = 3.7 \text{ mA}
$$

# Exercíce 3 :

## 1- Nature du dipôle :

Puisque la caractéristique passe par l'origine des axes, donc le dipôle est passif.

Calculons la résistance  $R_1$  :

L'équation de la courbe  $U = f(I)$  est  $U = R_1$ . I avec :

$$
R_1 = \frac{\Delta U}{\Delta I} = \frac{6 - 0}{0.2 - 0} = 30 \, \Omega
$$

2-1- Le sens du courant et des tensions :

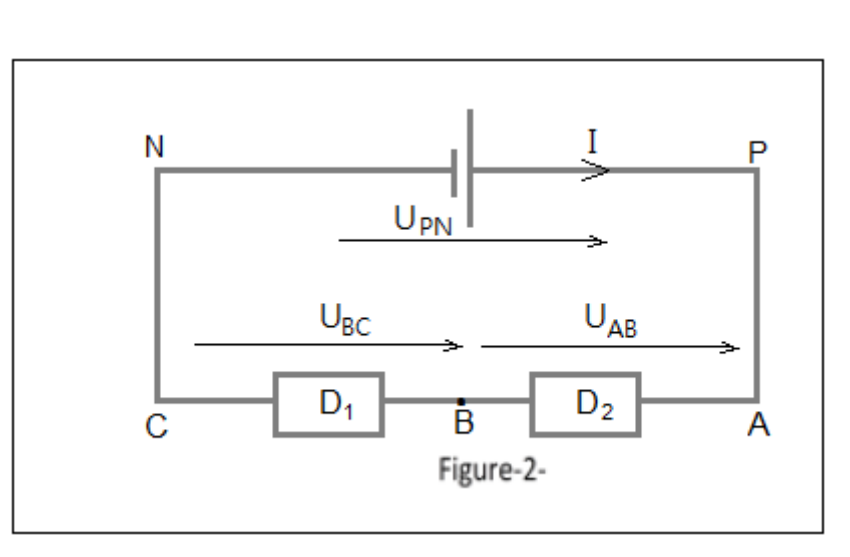

2-2- L'intensité du courant :

D'après la loi d'additivité des tensions :  $U_{PN} = U_{BC} + U_{AB}$ 

D'après la loi d'ohm :  $U_{BC} = R_1$ . I et  $U_{AB} = R_2$ . I

$$
U_{PN} = R_1 \cdot I + R_2 \cdot I = (R_1 + R_2)I \implies I = \frac{U_{PN}}{R_1 + R_2}
$$

$$
I = \frac{12}{30 + 50} = 0,15 A
$$

2-2- La tension aux bornes du conducteur ohmique D<sub>1</sub>:

$$
U_{BC} = R_1.I \implies U_{BC} = 30 \times 0.15 = 4.5 V
$$

- La tension aux bornes du conducteur ohmique  $D_2$ :

$$
U_{AB} = R_2.I \implies U_{AB} = 50 \times 0.15 = 7.5 V
$$

3-1- Le montage du circuit :

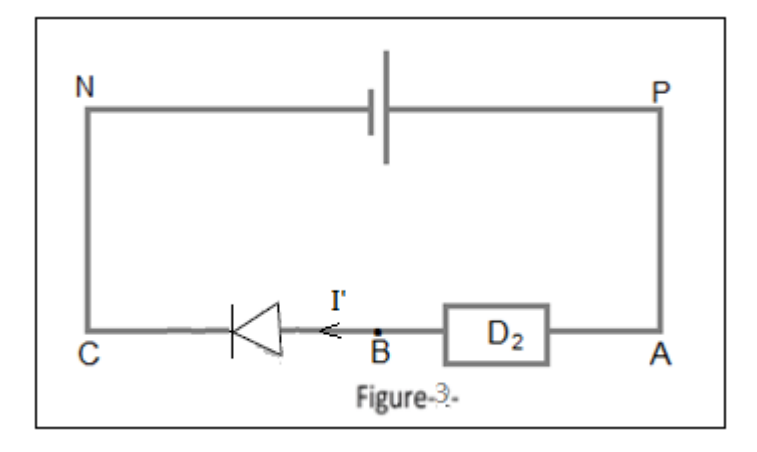

3-2- la tension aux bornes du conducteur ohmique D1 :

Calculons d'abord l'intensité du courant I':

D'après la loi d'additivité des tensions et la loi d'ohm :

$$
U_{PN} = U_{BC} + U_{AB} \; ; \; U_{AB} = R_2 \cdot I
$$
\n
$$
U_{PN} = U_S + R_2 \cdot I' \Longrightarrow I' = \frac{U_{PN} - U_S}{R_2}
$$
\n
$$
I' = \frac{12 - 0.6}{50} = 0.228 A
$$

La tension aux bornes du conducteur ohmique  $D_1$ :

$$
U_{AB} = R_2.I'
$$
  

$$
U_{AB} = 50 \times 0,228 = 11,4 V
$$

# Exercíce 4 :

### 1- la valeur de tension  $U_{CB}$ :

D'après la loi d'additivité des tensions

 $U_{PN} = U_{RP} + U_{RN}$ 

D'prés la loi d'ohm :  $U_{PB} = R.I$ 

$$
U_{PN} = R.I + U_{BN}
$$
  

$$
R.I = U_{PN} - U_{BN}
$$

$$
I = \frac{U_{PN} - U_{BN}}{R}
$$

#### 2-1- La tension  $U_{BN}$ :

Quand l'intensité du courant qui traverse le circuit est  $I = 25mA$ , la tension aux bornes de la diode  $U_{RN} = U_{S} = 0.7 V$  $est:$ 

2-2- Calcul de la résistance R :

$$
R.I = U_{PN} - U_{BN}
$$

$$
R = \frac{U_{PN} - U_S}{I}
$$

$$
R = \frac{1,5 - 0,7}{25.10^{-3}} \Rightarrow R = 32 \text{ }\Omega
$$

## 3- Valeur minimale de R:

D'prés la caractéristique de la diode, la valeur maximale du courant qui doit traverser la diode sans qu'elle soit détériorée est  $I_{max} = 45 mA$ 

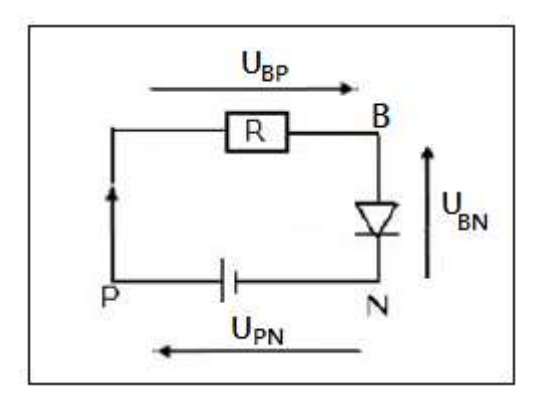

 ≤ = − ⟹ = − − ≤ ⟹ ≥ − ⟹ ≥ 1,5 − 0,7 45.10 −3 = 17,8 Ω ≈ 18 Ω عقوم نم فلملا اذه ليمحت مت com.Talamidi

*4- On inverse le branchement du générateur de la figure 1. 4-1- Comment la diode est polarisée ?*

La diode est polarisée en sens inverse, elle joue le rôle d'un interrupteur ouvert.

 $4$ -2- *la valeur de la tension*  $U_{CD}$  *et*  $U_{AC}$ :

L'intensité du courant dans le circuit est nulle :  $U_{PB} = R.I = 0$ 

D'après la loi d'additivité des tensions

$$
U_{PN} = U_{BP} + U_{BN} \Longrightarrow U_{BN} = U_{PN} = 1.5 V
$$

## *Exercice 5 :*

#### *1- Sens de polarisation de la diode :*

La diode est polarisée en sens inverse (voir figure ci-contre).

*2- L'intensité électrique délivrée par le générateur :*

$$
U_{PN} = U_{PK} + U_{KA}
$$
  
\n
$$
U_{PN} = -R_1 \cdot I_1 + U_Z
$$
  
\n
$$
R_1 \cdot I_1 = U_{PN} - U_Z
$$
  
\n
$$
I_1 = \frac{U_{PN} - U_Z}{R_1} \Rightarrow I_1 = \frac{6 - 5}{10} = 0.1A
$$

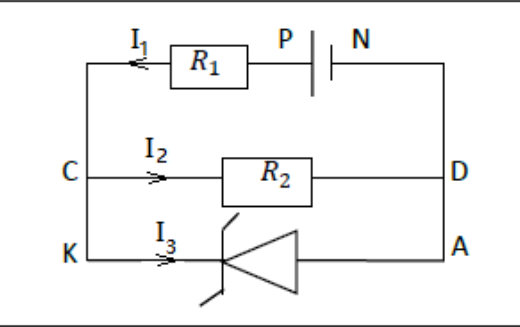

*3- L'intensité du courant électrique qui traverse la branche <i>cD* :

$$
U_{CD} = U_{KA} \implies R_2 \cdot I_2 = U_Z \implies I_2 = \frac{U_Z}{R_2} \implies I_2 = \frac{6}{100} = 6.10^{-2}
$$

*- L'intensité du courant électrique qui traverse la*  branche AK:

D'après la loi des nœuds :

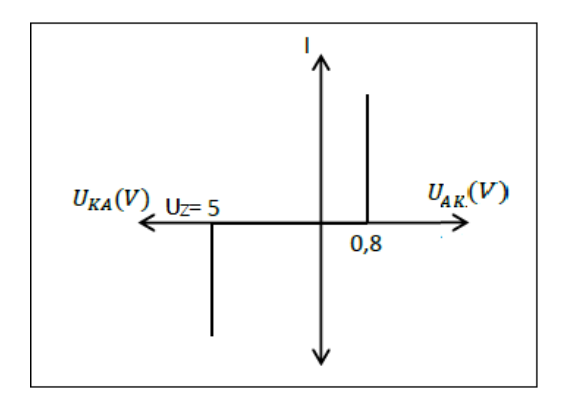

$$
I_1 = I_2 + I_3 \Longrightarrow I_3 = I_1 - I_2 \Longrightarrow I_3 = 0.1 - 6.10^{-2} = 4.10^{-2} A
$$

4- On remplace la diode zener par la diode à jonction polarisée en sens inverse. 4-1- Nouveau montage du circuit :

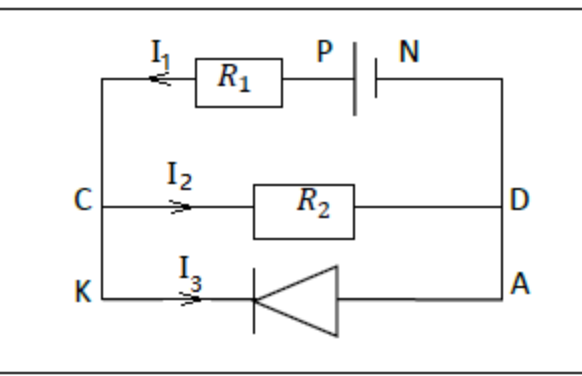

4-2- Le courant électrique délivré par générateur :

L'intensité du courant qui circule dans la branche AK est nulle.

$$
U_{PN} = U_{PC} + U_{CD} \implies U_{PN} = -R_1 \cdot I + R_2 \cdot I = I(R_2 - R_1)
$$

$$
I = \frac{U_{PN}}{R_2 - R_1} \implies I = \frac{6}{100 - 10} = 6,7.10^{-2} A
$$

## Exercíce 6 :

# 1- Valeur de U<sub>PN</sub> pour que la diode devient passante :

La diode devient passante si la tension à ses bornes est égale à  $U_{PN} > U_S = 0.6 V$ 2- calcul de  $I_D$ :

D'après la loi d'additivité des tensions :

$$
U_{PN} = U_{PA} + U_{AB} \implies U_{PN} = R_1 \cdot I_1 + U_S \implies R_1 \cdot I_1 = U_{PN} - U_S
$$

$$
I_1 = \frac{U_{PN} - U_S}{R_1} \implies I_1 = \frac{6 - 0.6}{320} = 1,7.10^{-2} A
$$

$$
U_{AB} = U_S \implies R_2 \cdot I_2 = U_S \implies I_2 = \frac{U_S}{R_2} \implies I_2 = \frac{0.6}{460} = 1,3.10^{-3} A
$$

D'après la loi des nœuds :

$$
I = I_2 + I_D \Longrightarrow I_D = I - I_2
$$
  

$$
I_D = 0.1 - 6.10^{-2} = 4.10^{-2} A
$$

3- Les tensions  $U_{R_1}$  et  $U_{R_1}$  aux bornes de  $R_1$ et  $R_2$ :

$$
U_{R_1} = R_1 \cdot I \Rightarrow U_{R_1} = 320 \times = V
$$
  

$$
U_{R_2} = R_2 \cdot I_2 \Rightarrow U_{R_1} = 460 \times = V
$$